Subject: hypertension other biomarkers doesn't exist error Posted by [krittika03](https://userforum.dhsprogram.com/index.php?t=usrinfo&id=17361) on Sun, 03 Mar 2024 01:54:13 GMT [View Forum Message](https://userforum.dhsprogram.com/index.php?t=rview&th=13516&goto=28749#msg_28749) <> [Reply to Message](https://userforum.dhsprogram.com/index.php?t=post&reply_to=28749)

hello, i am trying into the women's file (IR) and want to look into how education can impact health behaviors. since my R is not able to load the whole dataset, I had to select columns to import. the hypertension, cancer or other similar biomarkers are coming as doesn't exist in R. (cc below)

DHSIR <- import("D:/Thesis 101/data/Individual Recode/IAIR7EFL.DTA", col\_select = c("v106", "s116", "v025", "v101", "v130", "v190", "s728c", "v463a")) Error in `skip\_cols()`: ! Can't subset columns that don't exist.

Backtrace:

 1. rio::import(...) 3. rio:::.import.rio\_dta(file = file, ...) 5. rio:::.docall(haven::read dta, ..., args = list(file = file)) 9. haven (local)  $\text{'}$  (col\_select =  $\text{'}$ , file =  $\text{'}$ ) 10. haven:::skip\_cols(...) > what is happening? is there any other way? am i doing something wrong?

Subject: Re: hypertension other biomarkers doesn't exist error Posted by [krittika03](https://userforum.dhsprogram.com/index.php?t=usrinfo&id=17361) on Sun, 03 Mar 2024 02:39:59 GMT [View Forum Message](https://userforum.dhsprogram.com/index.php?t=rview&th=13516&goto=28750#msg_28750) <> [Reply to Message](https://userforum.dhsprogram.com/index.php?t=post&reply_to=28750)

I FOUND THE BUG!!! nevermind hahah

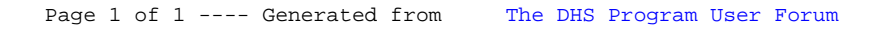